#### **The schedule below is provided for reference only.**

Once again we will be using **Sched**™, an online event-management tool, to reserve seats in all sessions and create attendee schedules. Invitations to create Sched profiles and calendars will be emailed to attendees closer to the conference. Once the online schedule is released, be sure to sign up for sessions as soon as possible, as space is limited!

### **Thursday, June 14th**

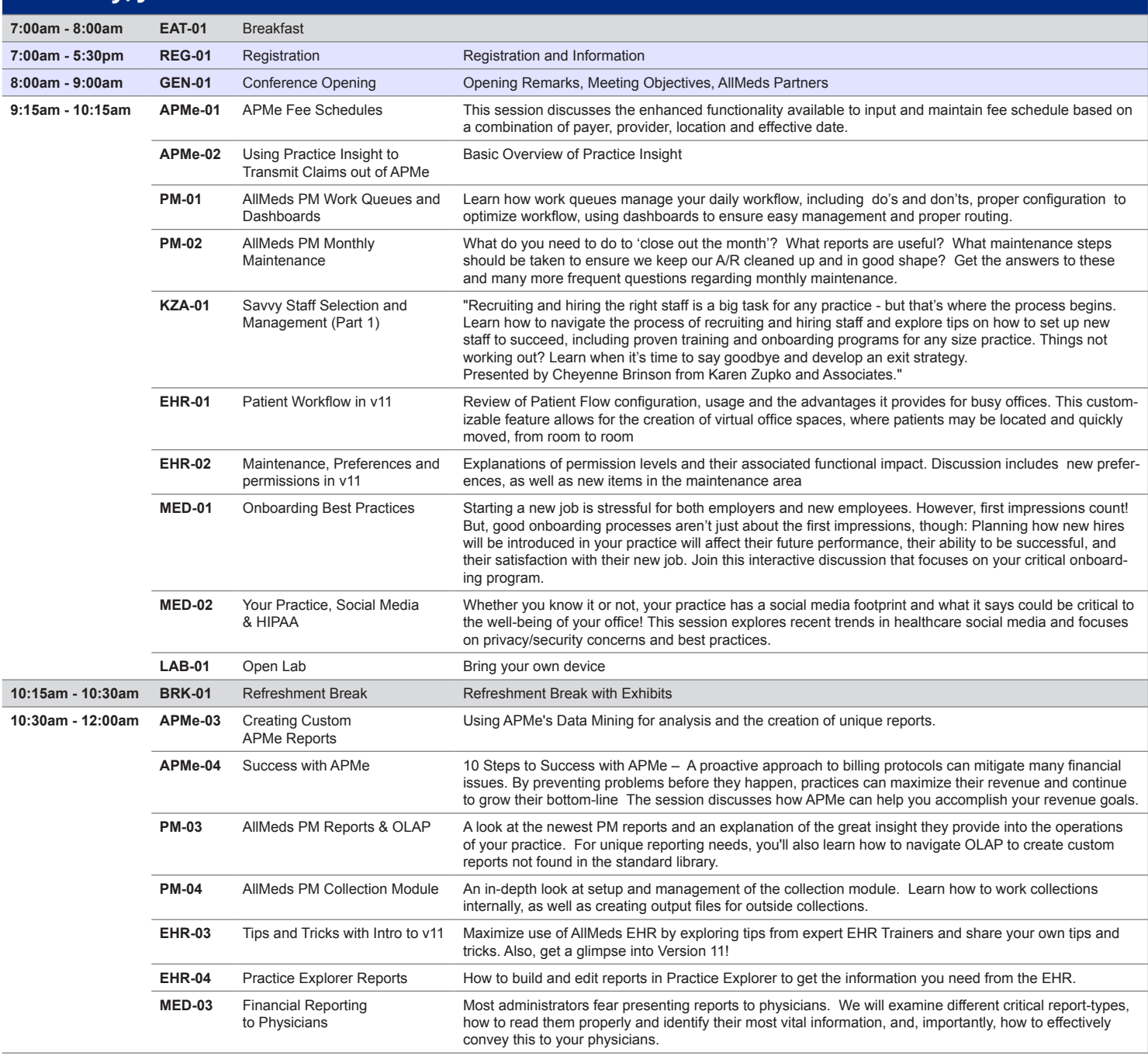

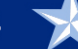

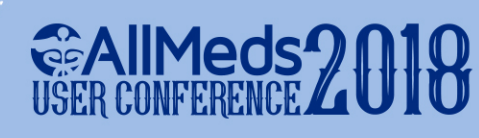

#### Thursday continued

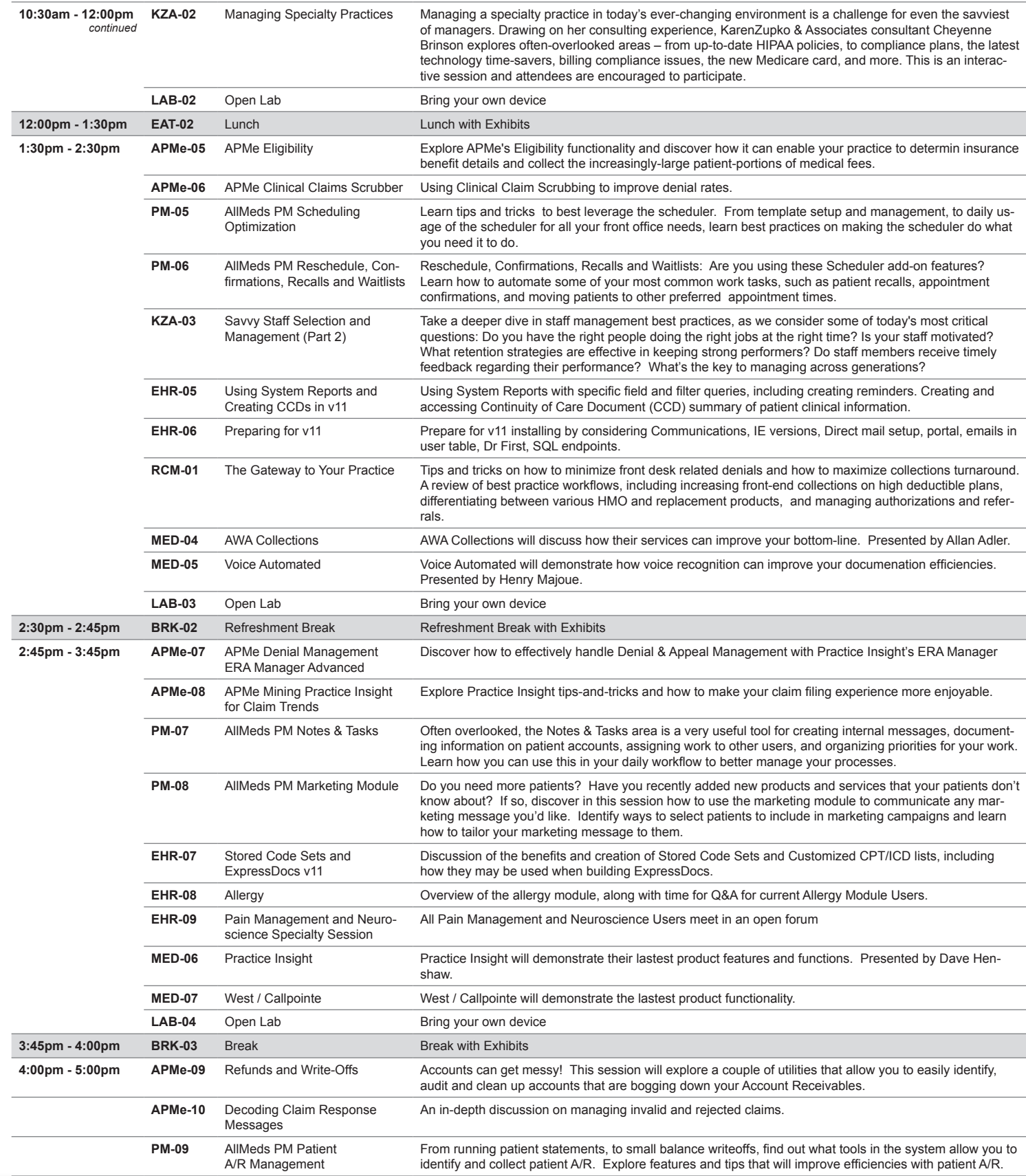

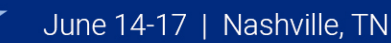

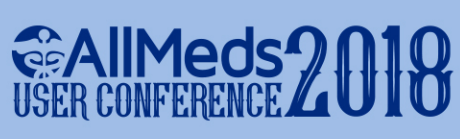

#### Thursday continued

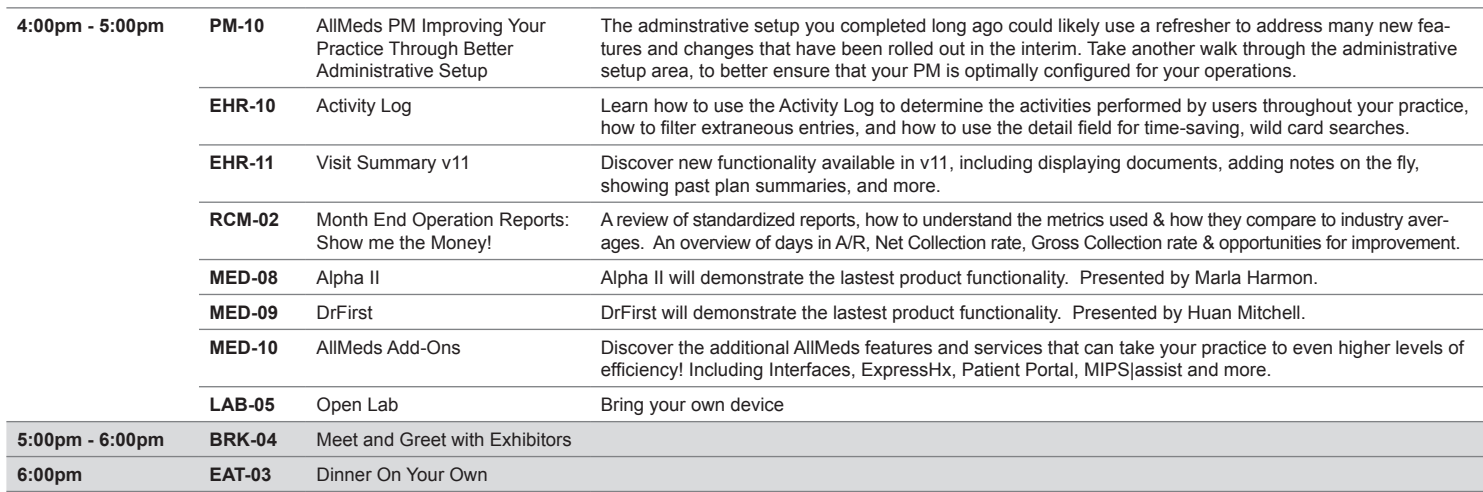

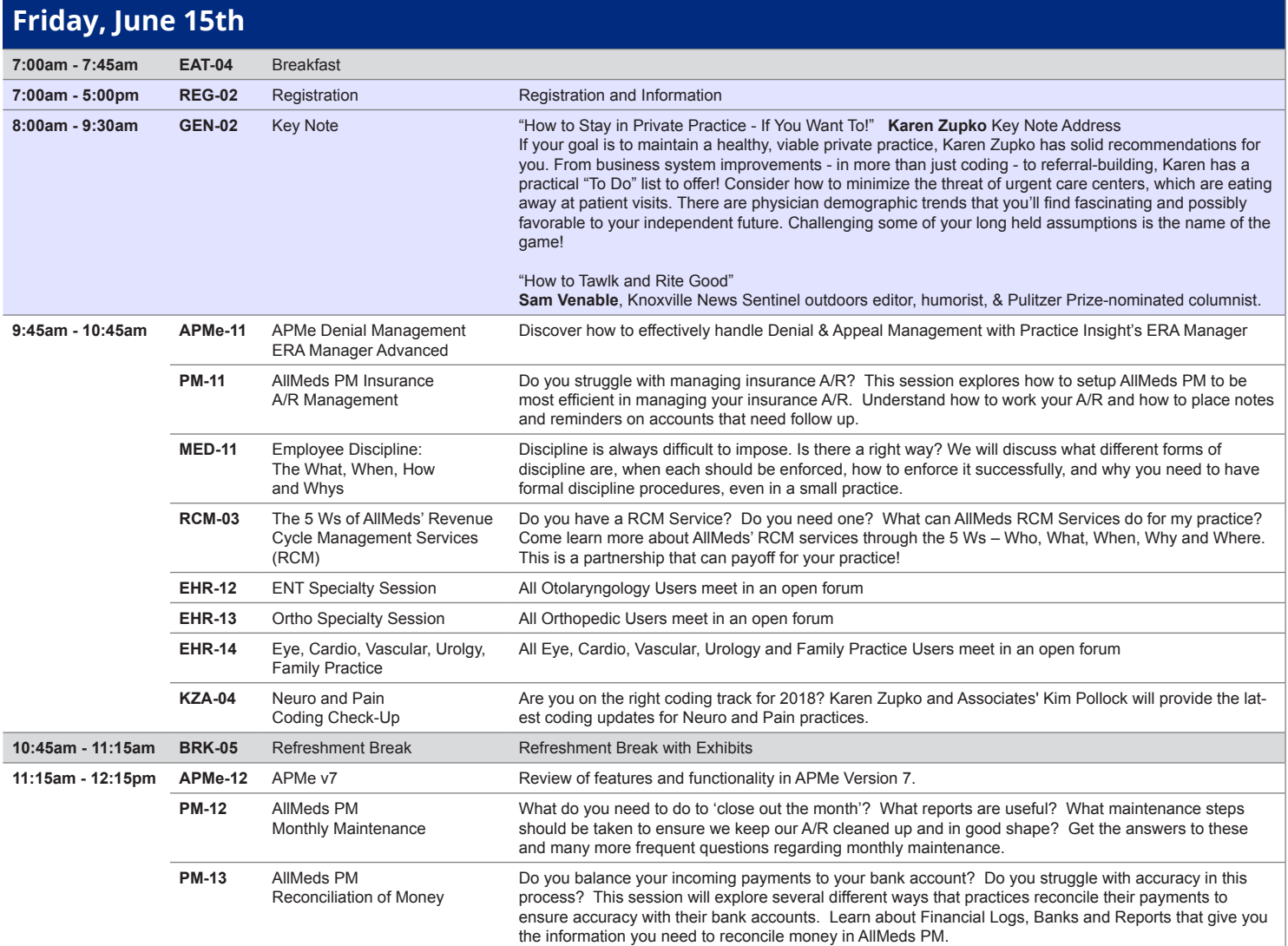

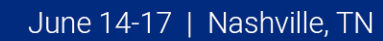

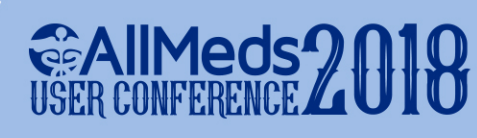

#### Friday continued

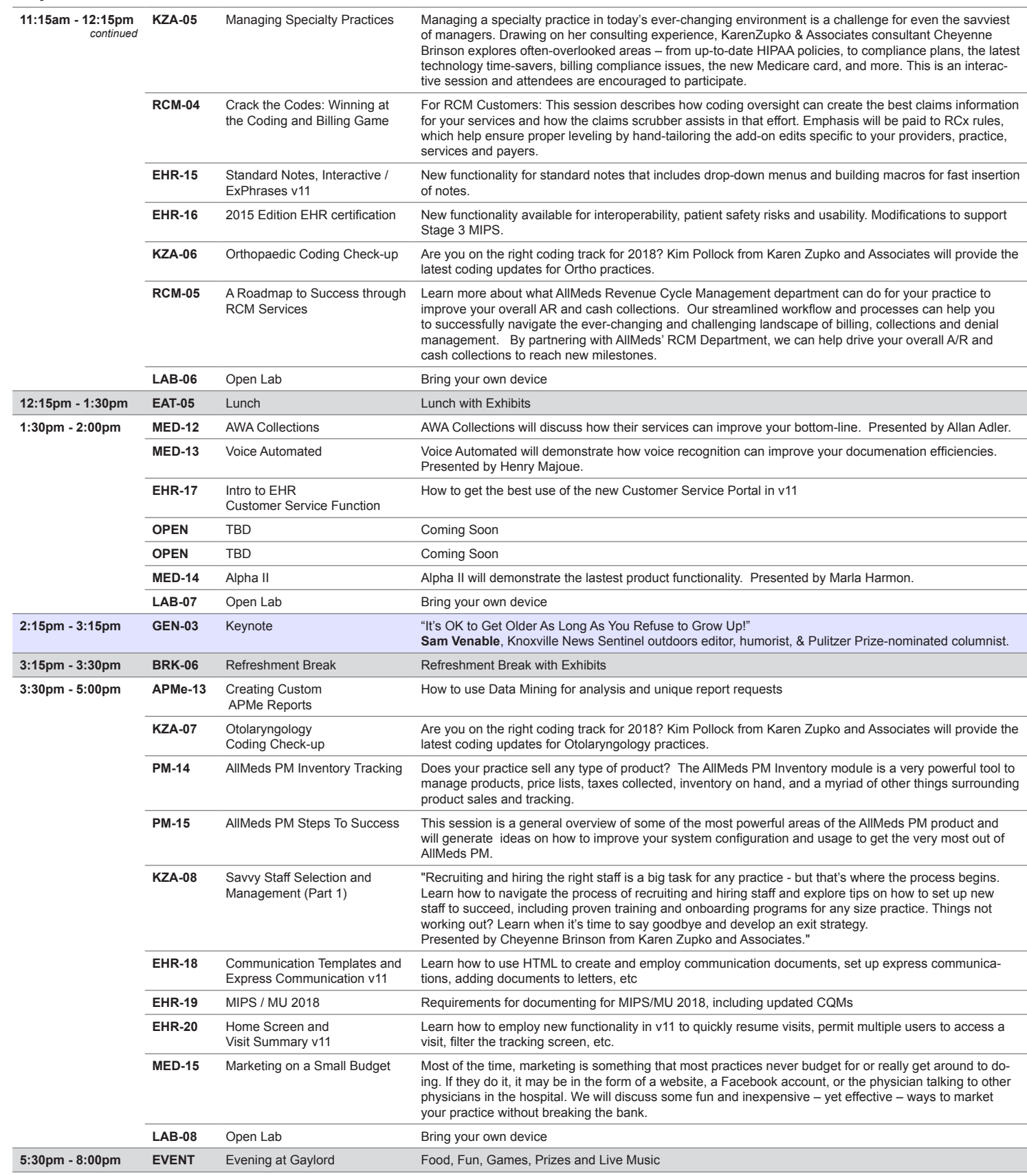

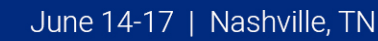

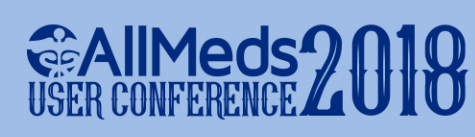

### **Saturday, June 16th**

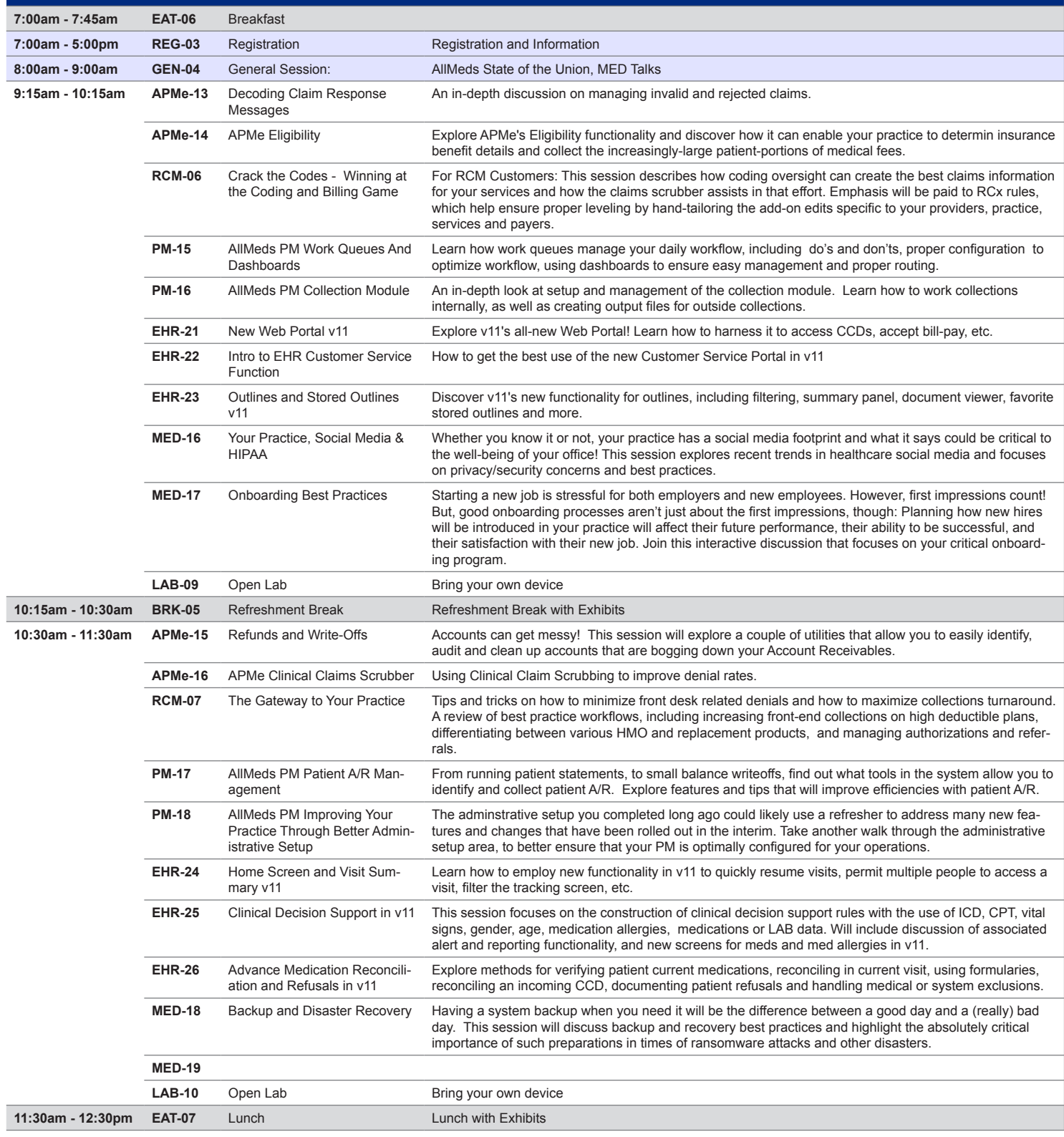

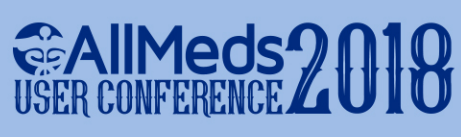

#### Saturday continued

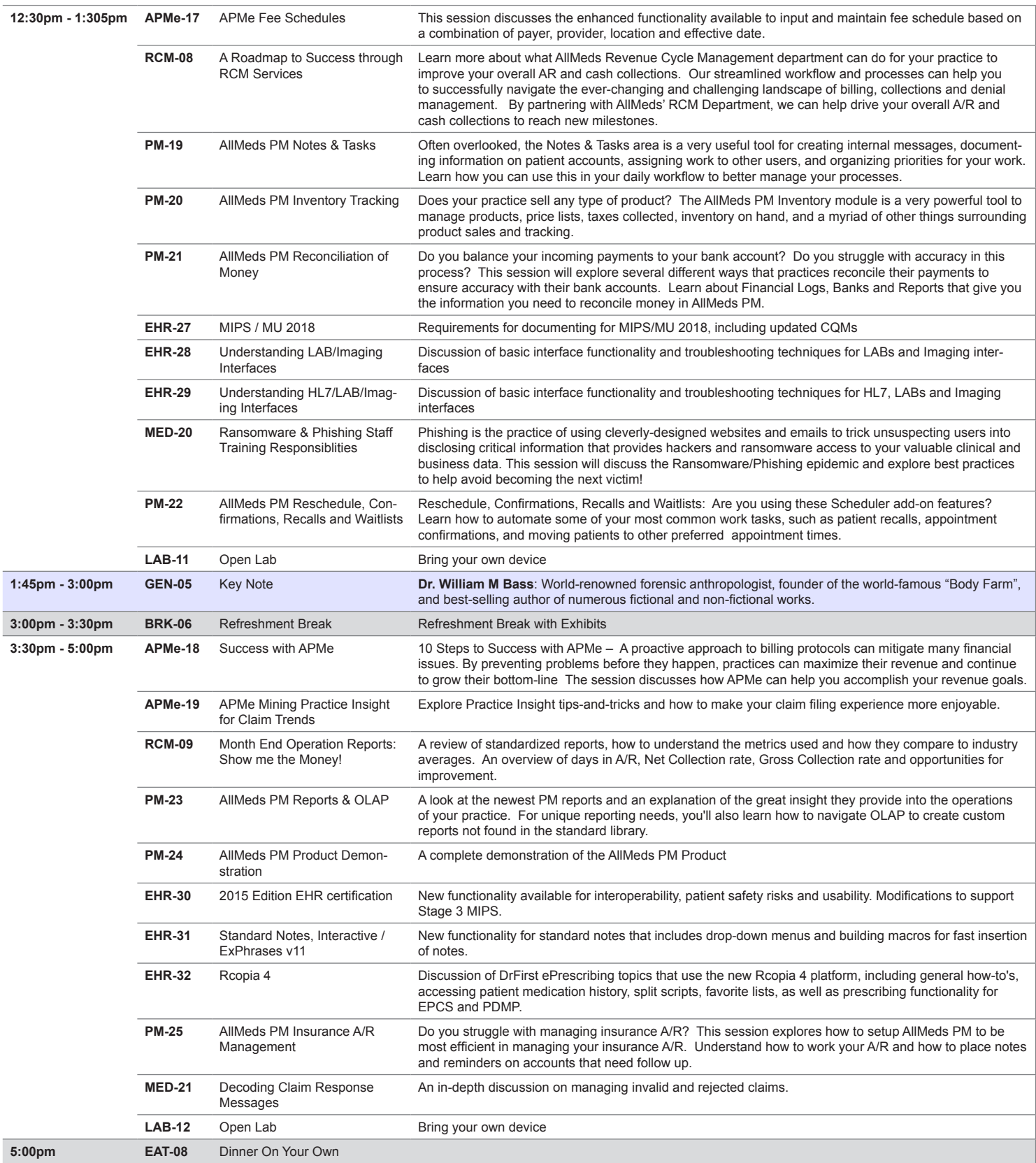

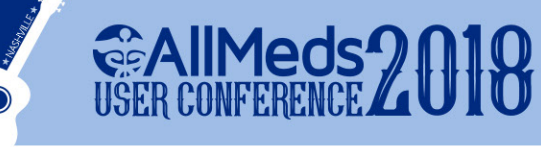

### **Sunday, June 17th**

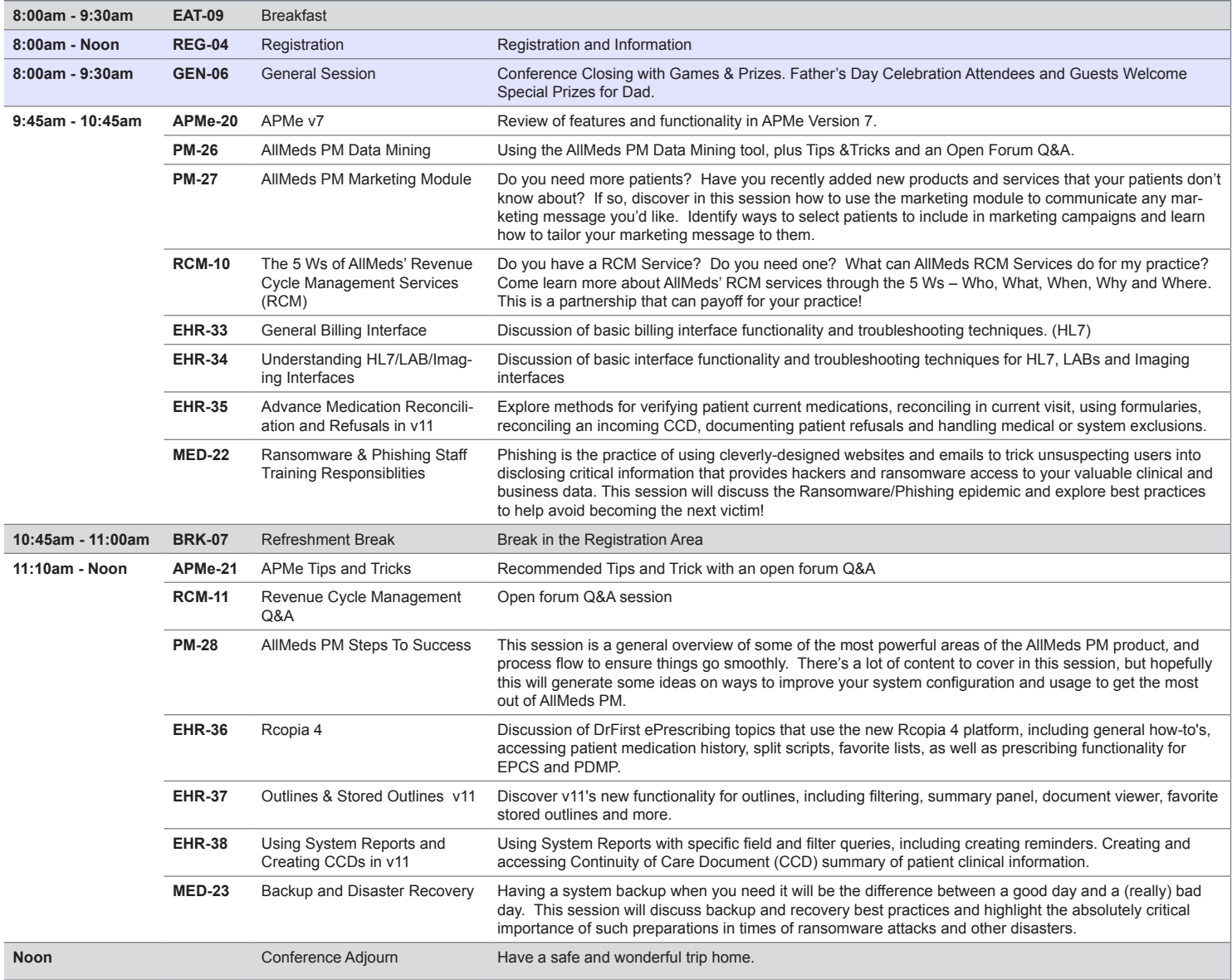

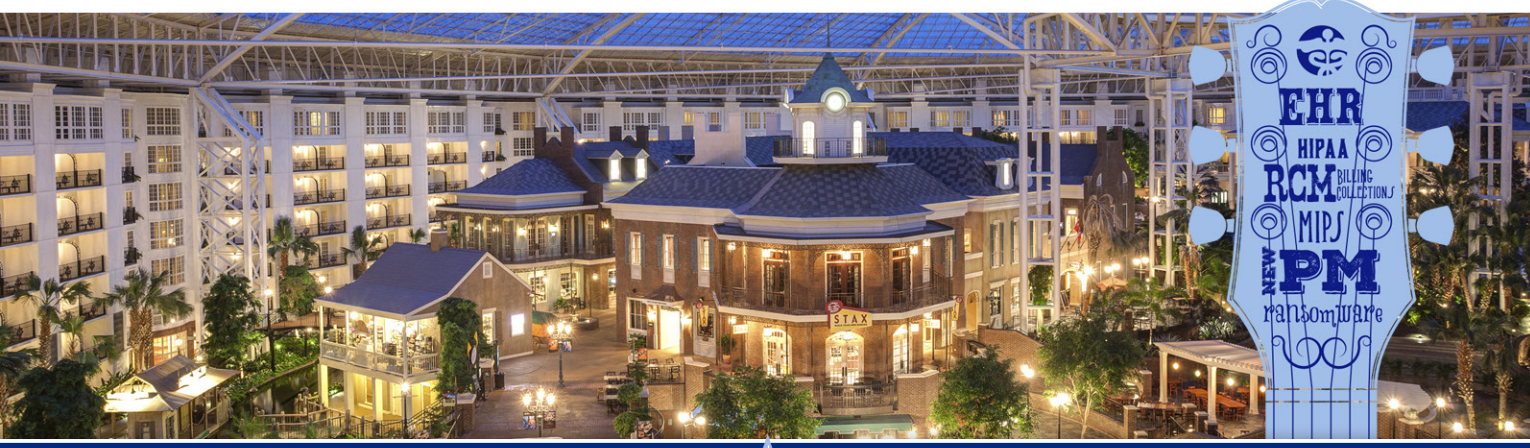

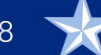